# <span id="page-0-0"></span>*IdnList Objects*

#### **Introduction**

An **IdnList** object manages a list of SERCOS Idn objects.

#### **Methods**

#### **Create, Delete, Validate Methods**

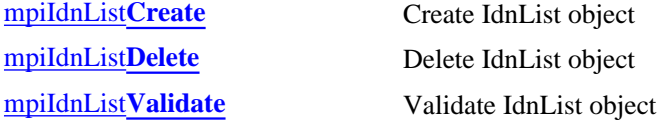

#### **Configuration and Information Methods**

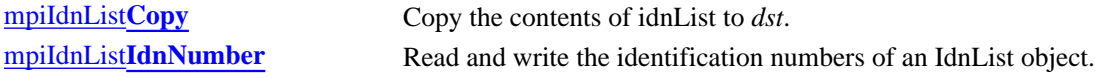

#### **Relational Methods**

#### **List Methods- for Idn Objects**

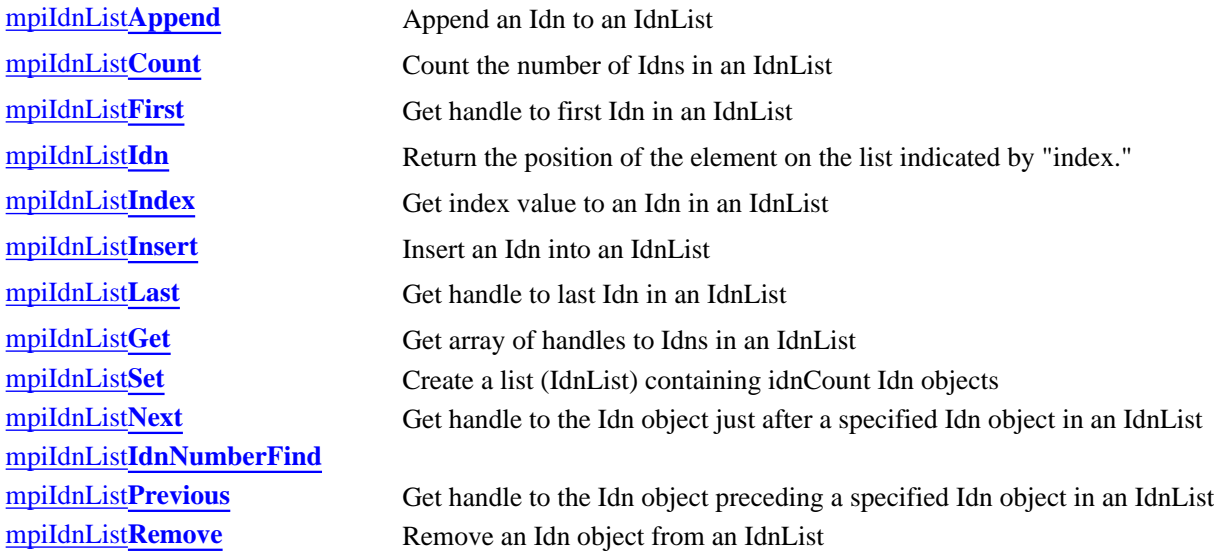

Copyright @ 2002 Motion Engineering

## <span id="page-1-0"></span>*mpiIdnListCreate*

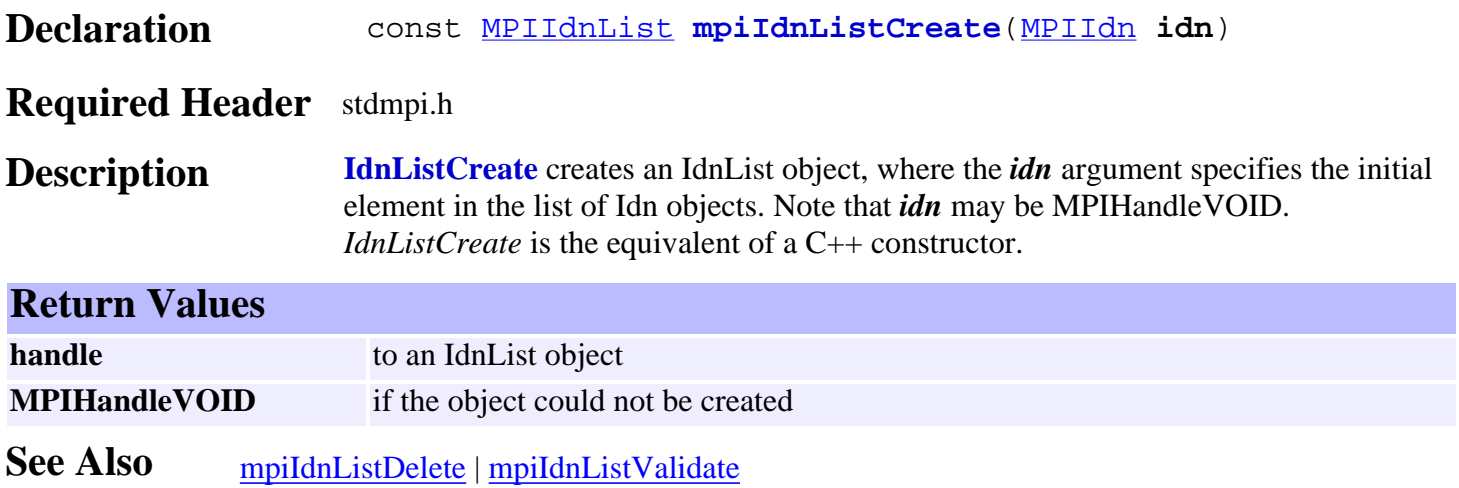

## <span id="page-2-0"></span>*mpiIdnListDelete*

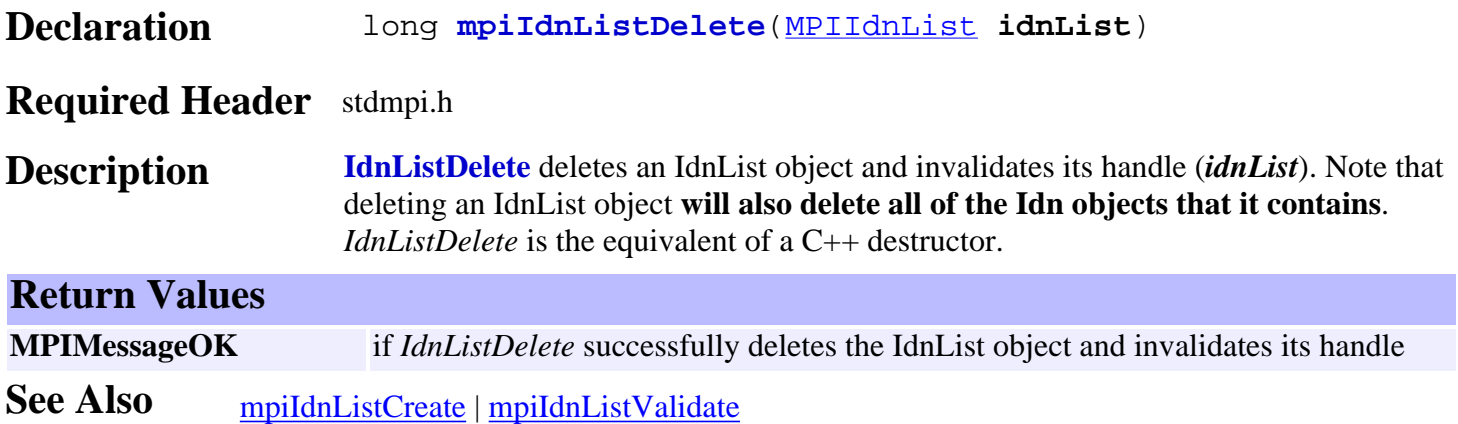

#### <span id="page-3-0"></span>*mpiIdnListValidate*

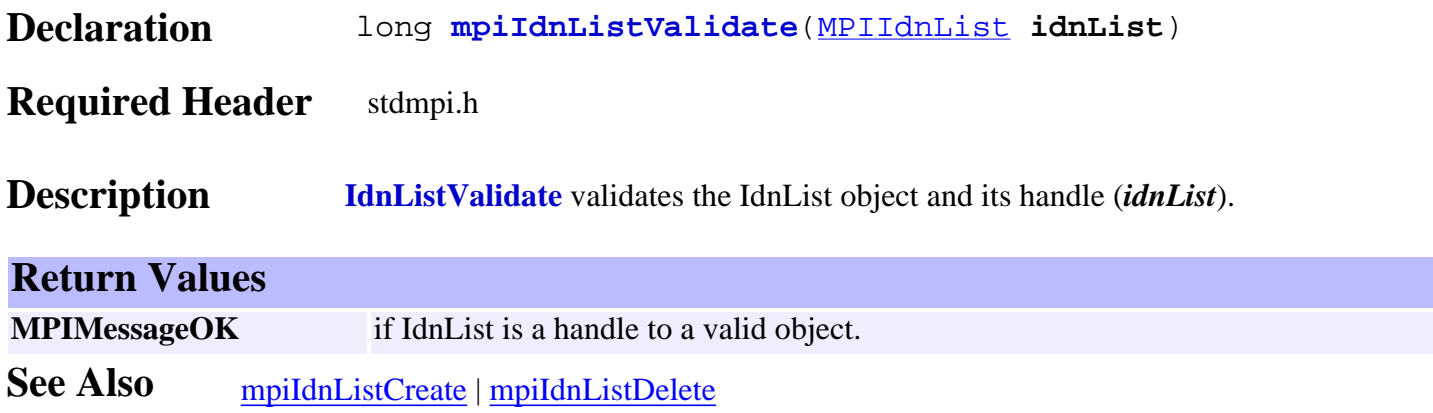

<span id="page-4-0"></span>mpiIdnListCopy

# *mpiIdnListCopy*

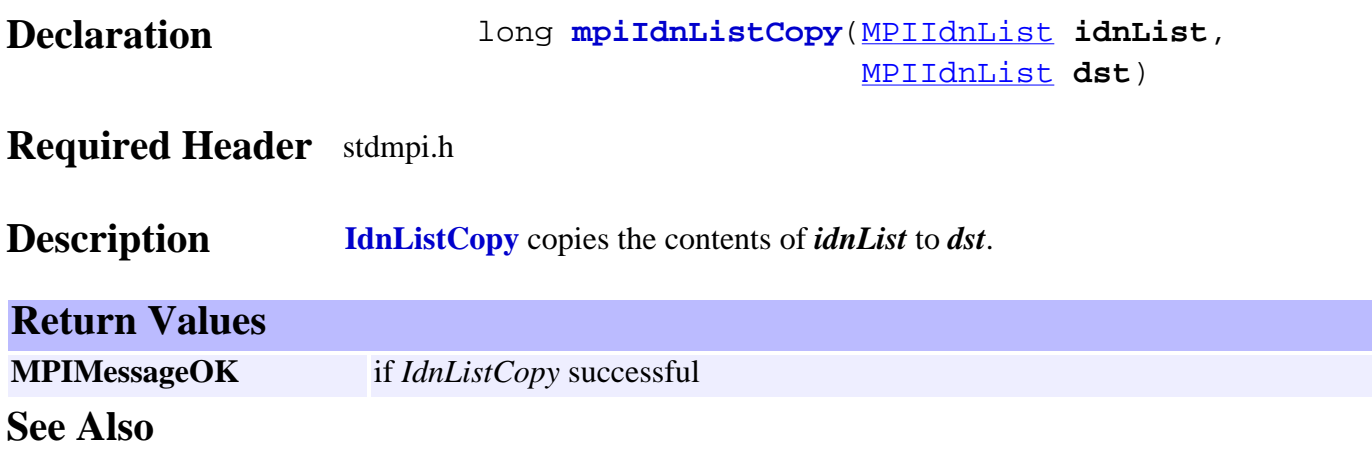

## <span id="page-5-0"></span>*mpiIdnListIdnNumber*

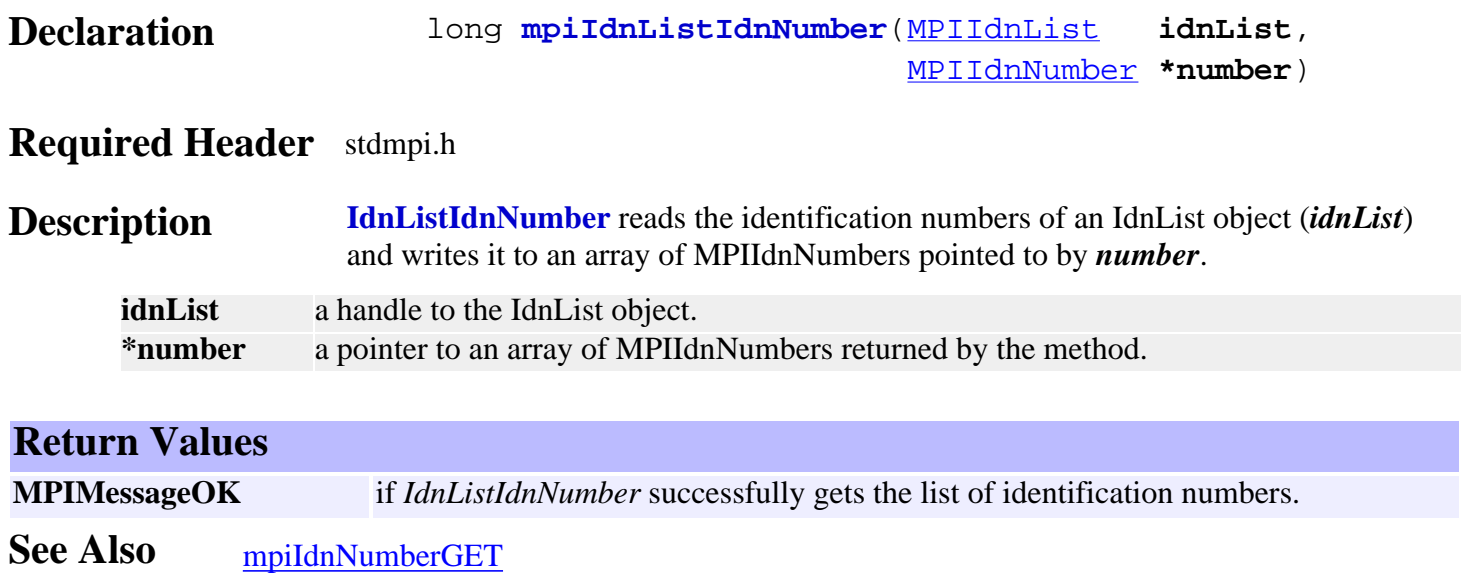

#### <span id="page-6-0"></span>*mpiIdnListAppend*

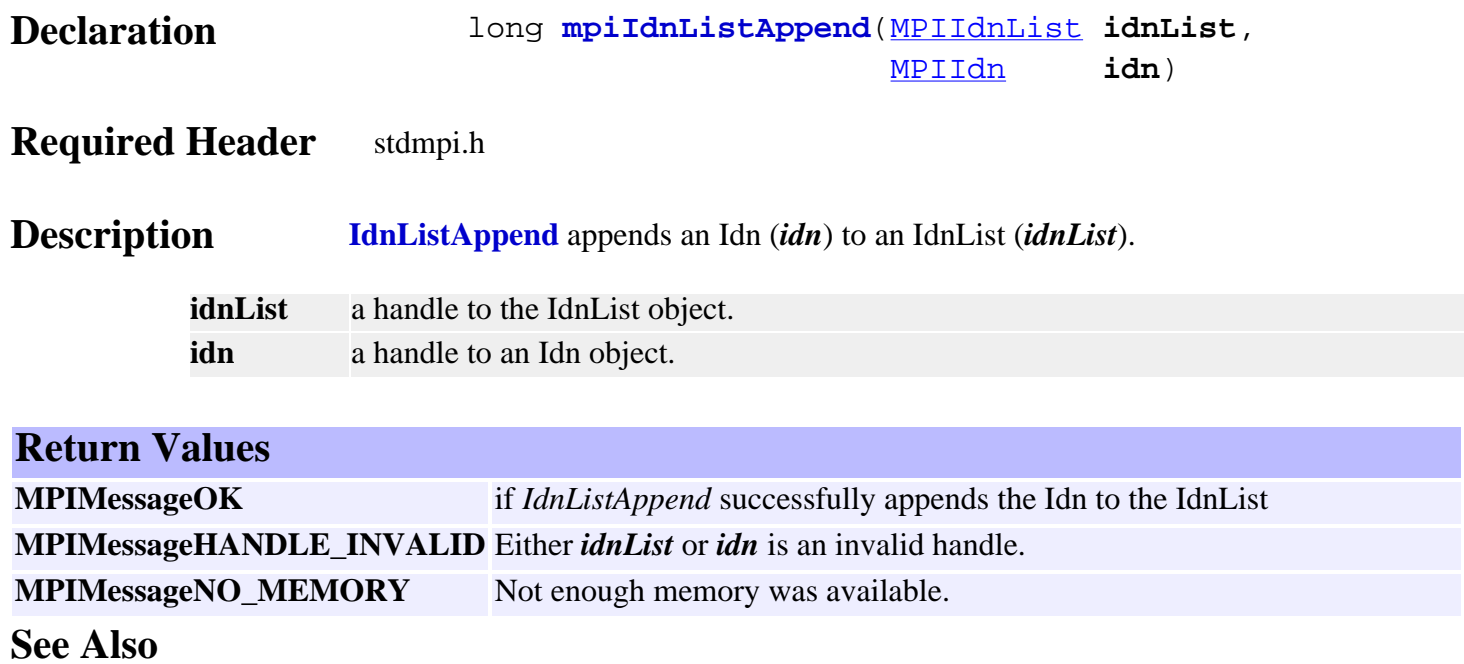

<span id="page-7-0"></span>mpiIdnListCount

#### *mpiIdnListCount*

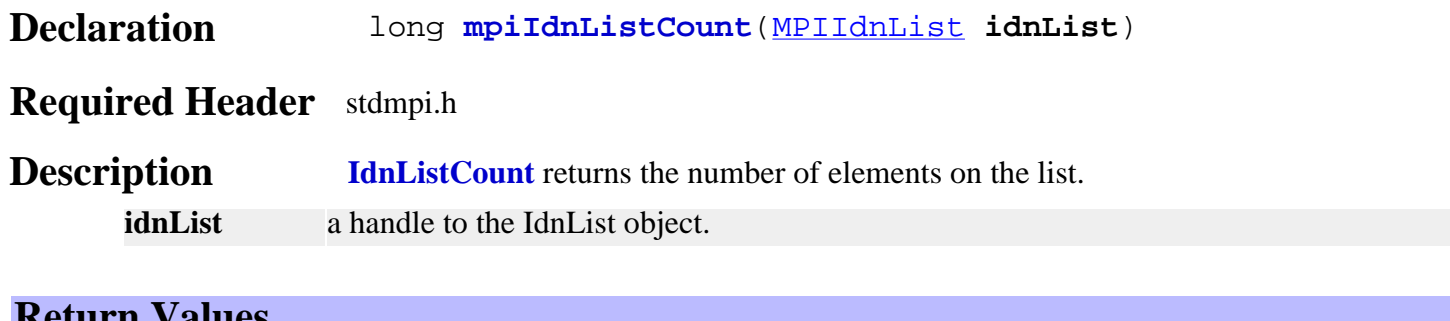

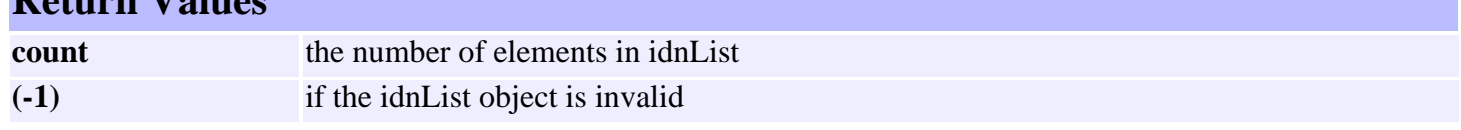

**See Also**

<span id="page-8-0"></span>mpiIdnListFirst

## *mpiIdnListFirst*

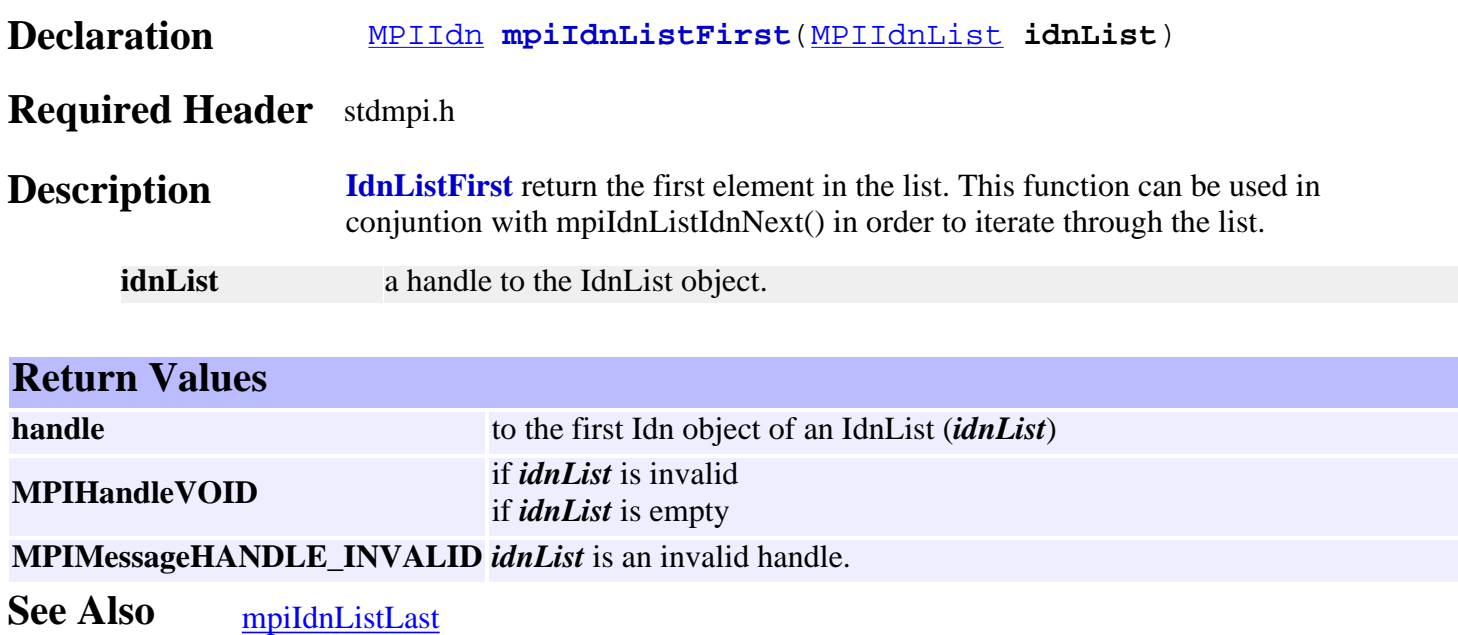

<span id="page-9-0"></span>mpiIdnListIdn

#### *mpiIdnListIdn*

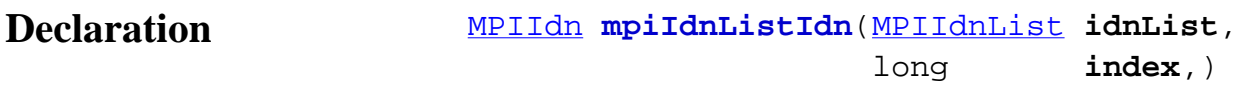

#### **Required Header** stdmpi.h

**Description IdnListIdn** returns the position of the element on the list indicated by "index." **idnList** a handle to the IdnList object. **index** a position in the list.

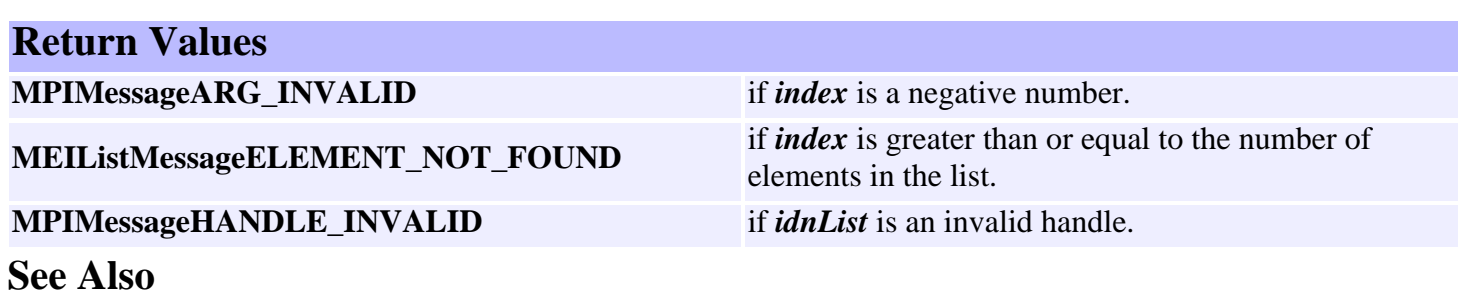

<span id="page-10-0"></span>mpiIdnListIndex

### *mpiIdnListIndex*

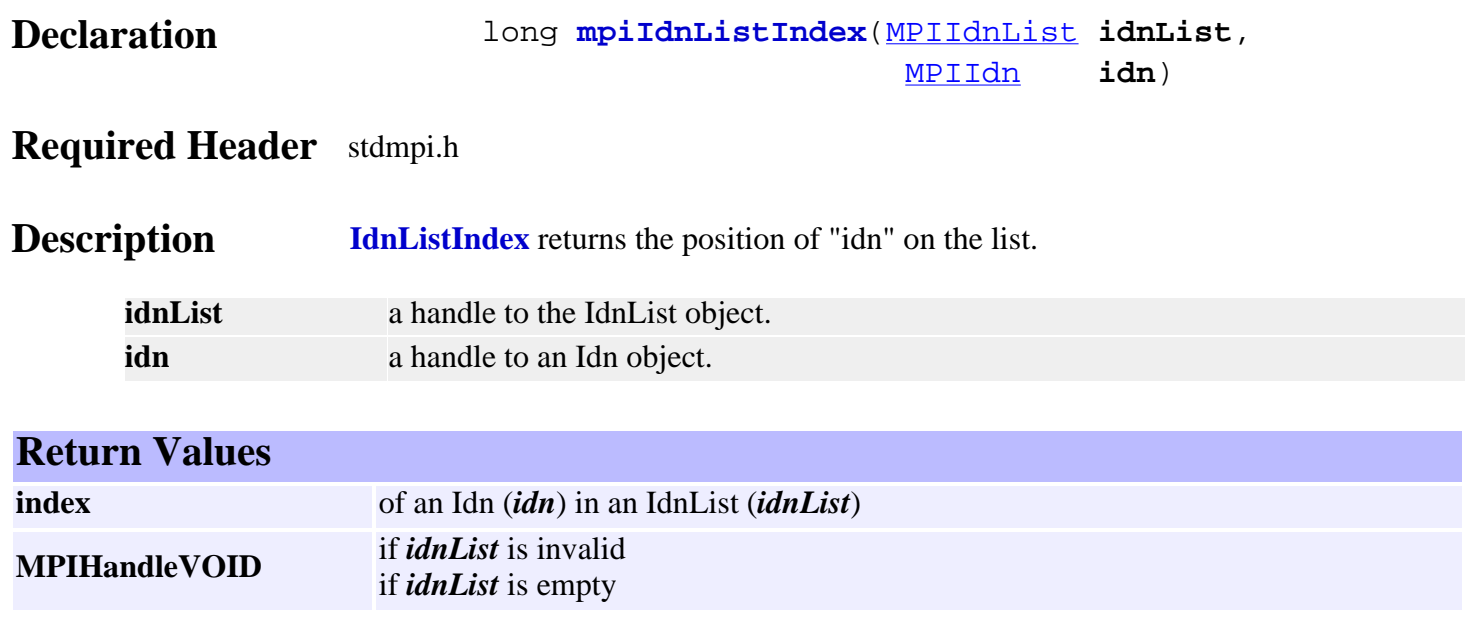

**See Also**

## <span id="page-11-0"></span>*mpiIdnListInsert*

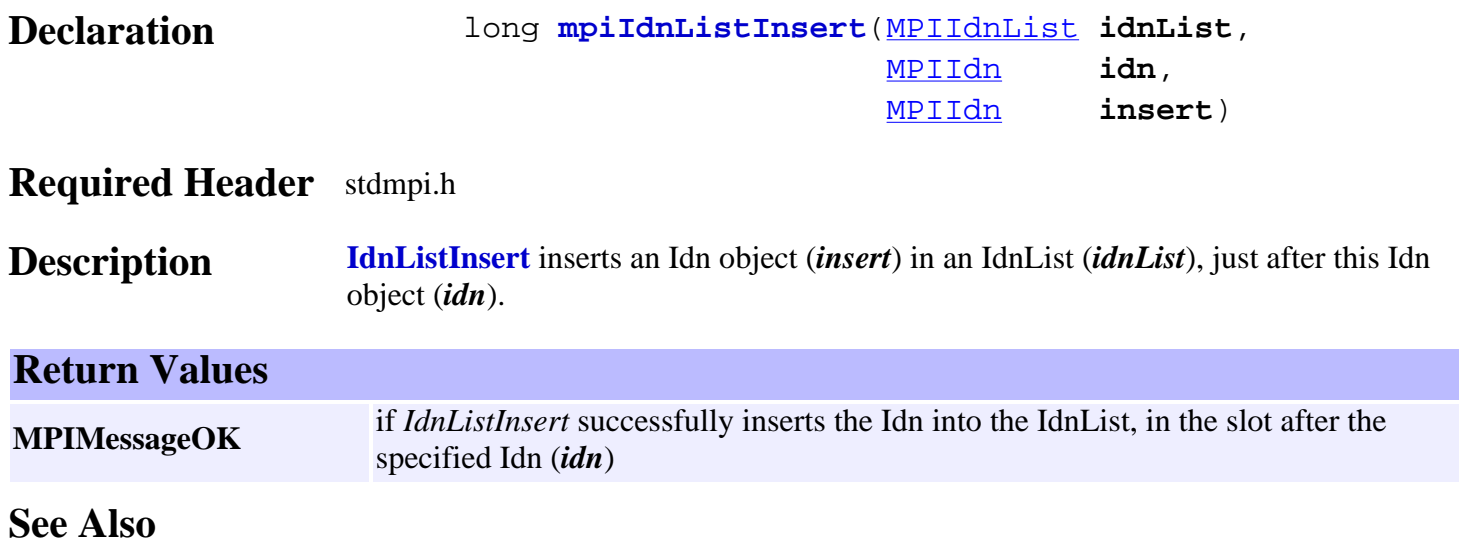

<span id="page-12-0"></span>mpiIdnListLast

#### *mpiIdnListLast*

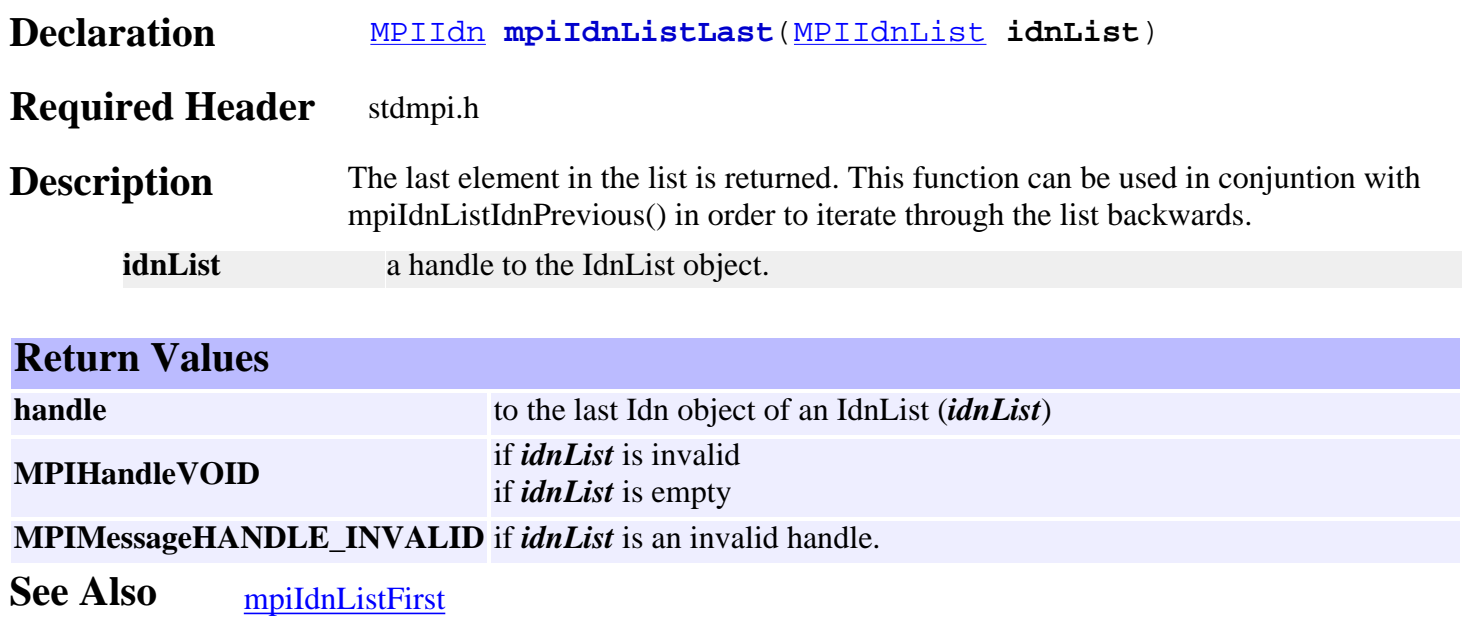

<span id="page-13-0"></span>mpiIdnListGet

#### *mpiIdnListGet*

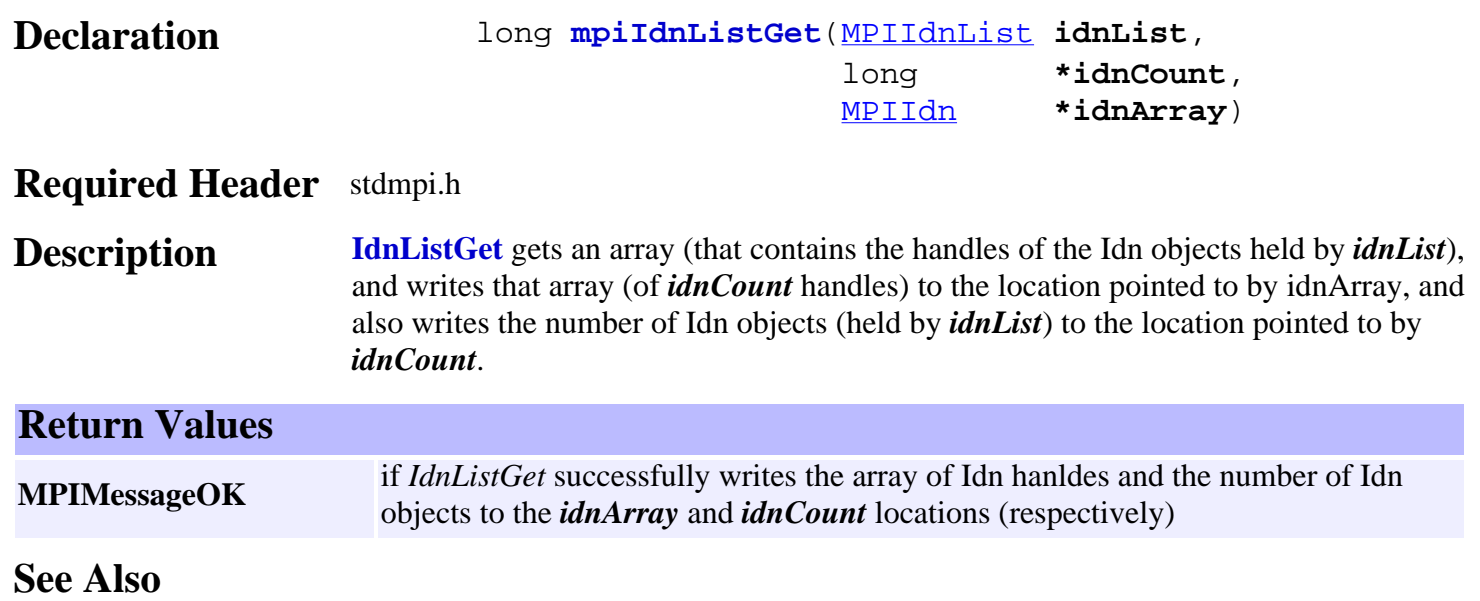

<span id="page-14-0"></span>mpiIdnListSet

# *mpiIdnListSet*

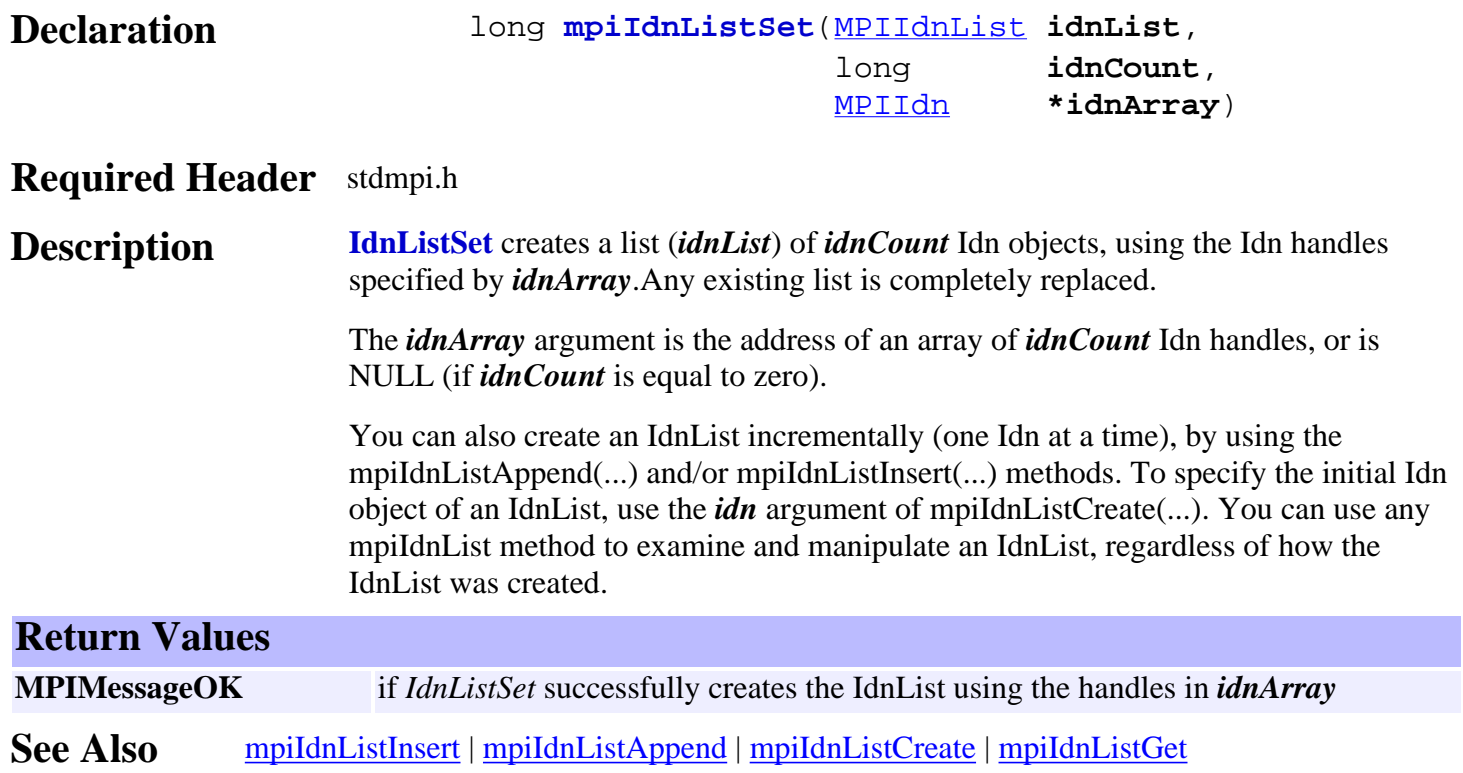

<span id="page-15-0"></span>mpiIdnListNext

#### *mpiIdnListNext*

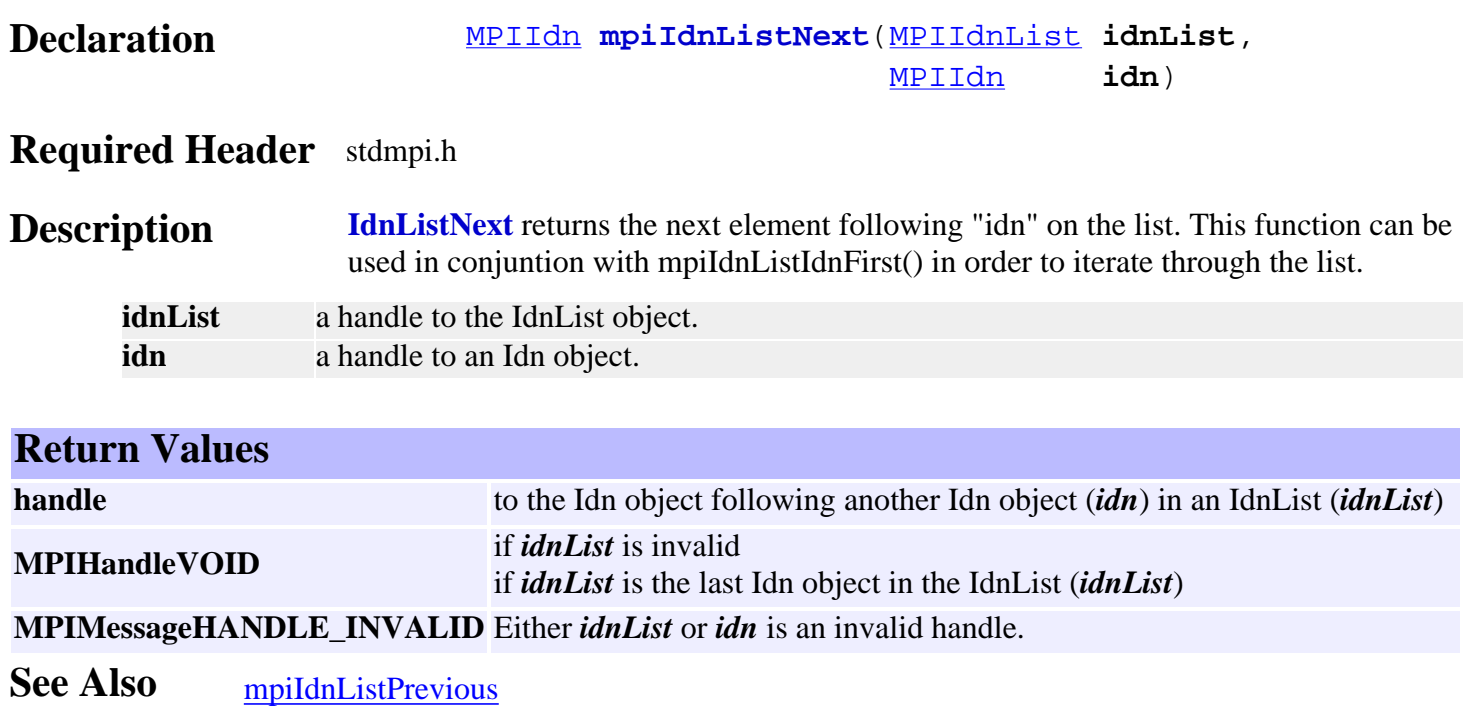

## <span id="page-16-0"></span>*mpiIdnListIdnNumberFind*

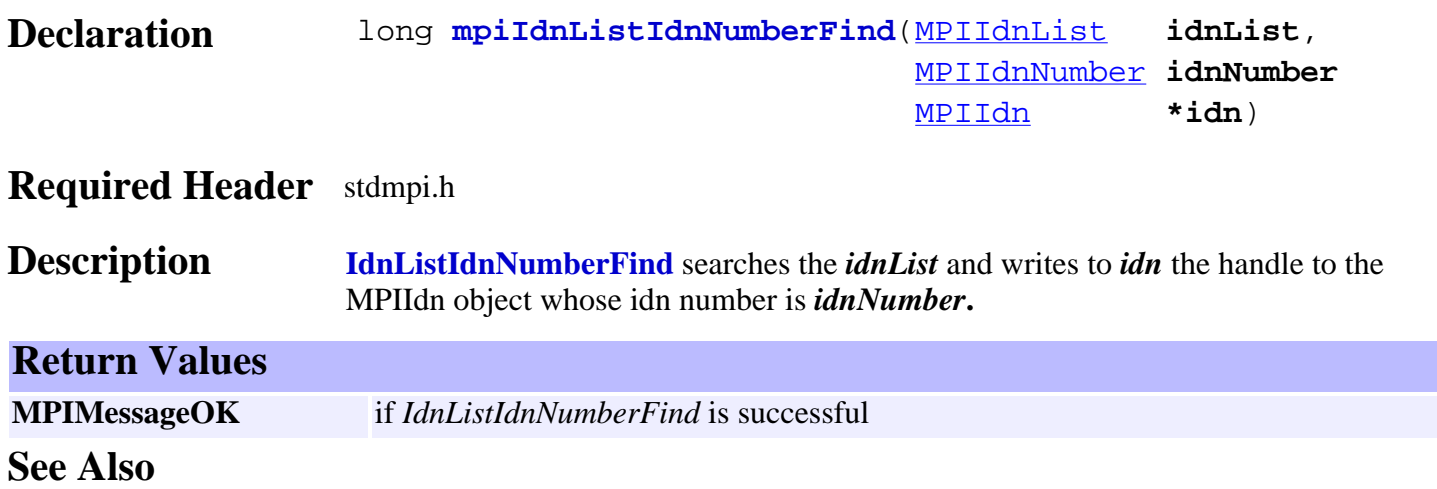

### <span id="page-17-0"></span>*mpiIdnListPrevious*

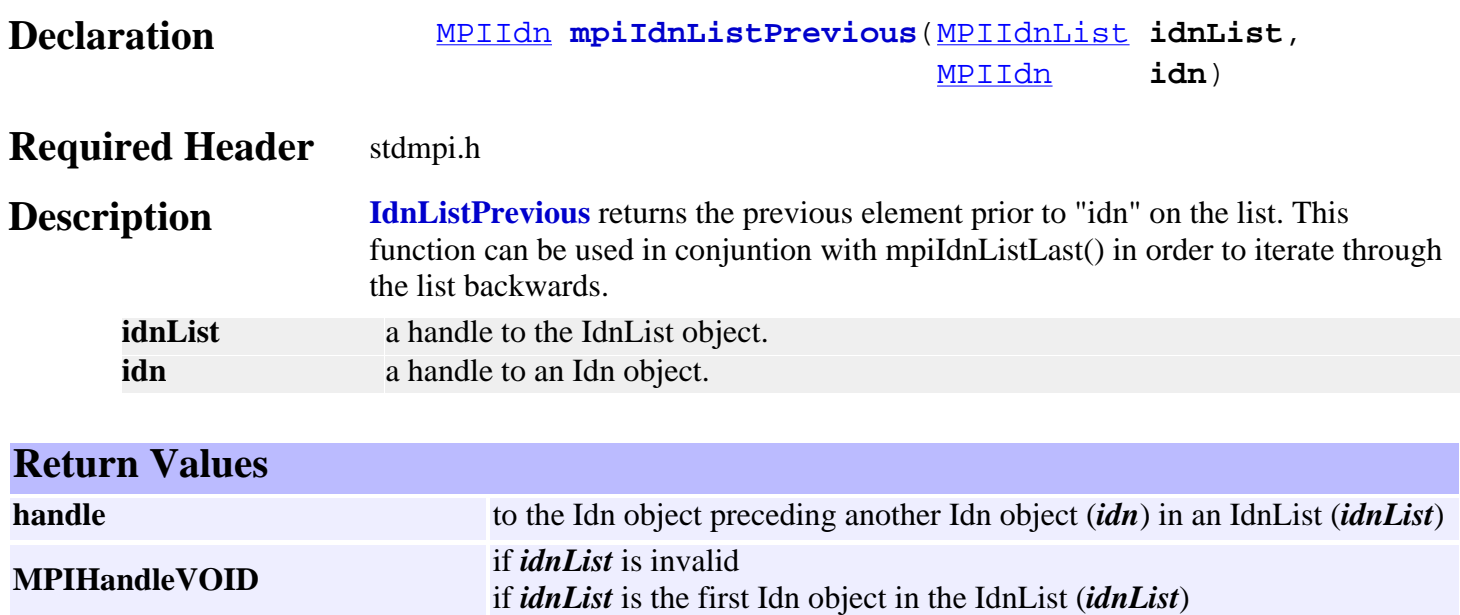

**MPIMessageHANDLE\_INVALID** Either *idnList* or *idn* is an invalid handle.

See Also [mpiIdnListLast](#page-12-0) | [mpiIdnListNext](#page-15-0)

## <span id="page-18-0"></span>*mpiIdnListRemove*

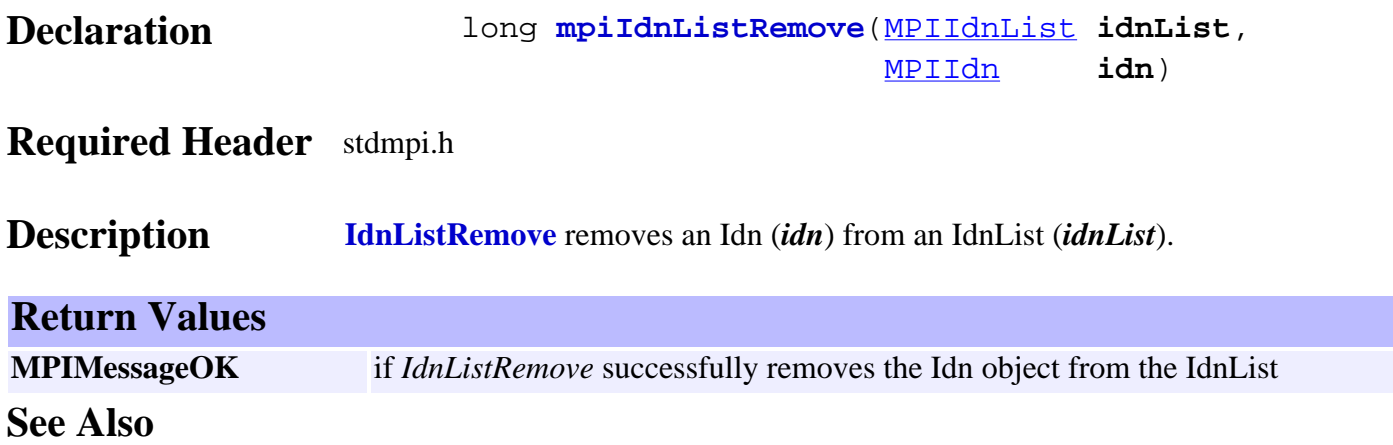